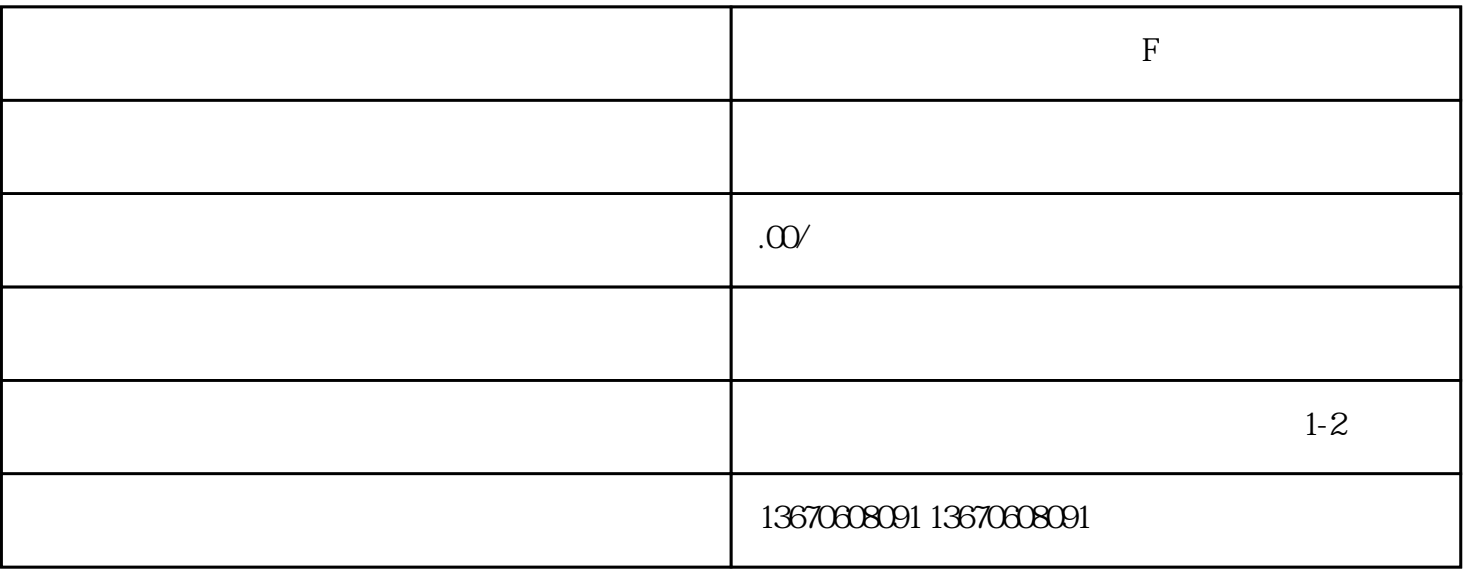

**赛威伺服驱动器故障代码:F000维修讲解**

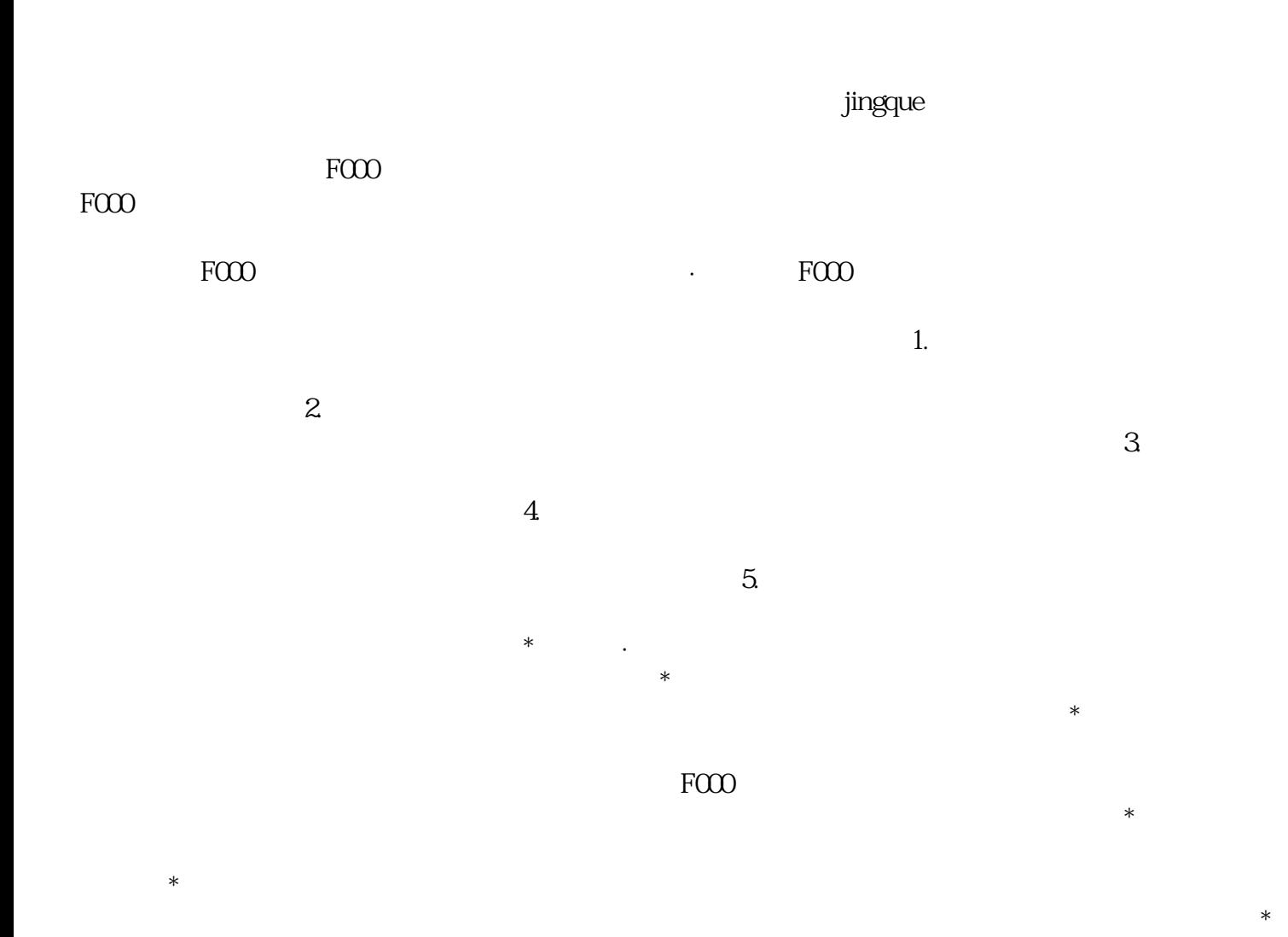